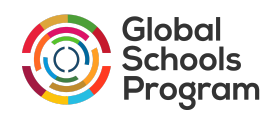

## **Guidelines for signing the** *"School's Commitment to the Sustainable Development Goals"* **- The Global Schools Pledge**

## Dear Sir/Madam,

We are delighted to know you are willing to lead your school to join the Global Schools Network by signing the Global Schools Pledge. Signing the pledge is an important act that gives you access to the Global School community of over 1000+ schools as well as resources to assist your school (students) to engage practically with the SDGs and embrace transformative learning that aligns with the current global education trend. Given that signing the pledge is very important, we strongly encourage only School Administrators (e.g., Proprietors, Principals, Vice principals, your school's SDGs Coordinator and staff ranking as such) to sign the pledge. In other words, if you do not fall within this category, you might be deemed ineligible to sign on behalf of your school and your application could be denied. We encourage you to reach out to your school's administrator to sign the pledge on behalf of your school in order to avoid disqualification of your pledge.

## **Helpful tips:**

Signing the pledge takes a few minutes. When doing so, please carefully read through the following tips to guide you through the process:

- Write the official name of your school exactly as it is both in English and the local language in the designated sections/spaces.
- Input the exact address (City, Country etc). Please avoid starting each word with a small letter. For example, please write 'New York' and not 'new york'.
- Before signing the pledge, please verify that your school has not already signed the pledge.
- Please ensure you have correctly written your emails (preferably the institution's email) and school website.
- The Global Schools program is exclusively designed for K-12 education, that is, primary and secondary formal and non-formal institutions. Other institutions (e.g., Universities) outside of this level of education are regrettably not eligible to sign the pledge to join the Global Schools network.
- Please do not hesitate to reach out to us through globalschools@unsdsn.org if you have any difficulties or concerns.

## **A note on the Map:**

Upon signing the pledge, your school will appear on the Global Schools Network map. The Global Schools Program does not individually place pins on the map. Schools are automatically added based on the address that you provide and how this address shows up on Google Maps. Therefore, please check in advance how your school address shows up on Google Maps in order to ensure that the pin is placed in the correct location. Oftentimes, duplicate city and street names cause Google to place the pin in the wrong location. If this is the case, please reach out to us so we can work out how your school is appearing on Google Maps and make any necessary changes.